## Box Sync Crack Free [Updated-2022]

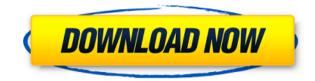

### Box Sync Crack + [Win/Mac]

Box Sync Free Download - Secure Network Synchronization with Box.com Document upload and synchronization is extremely easy with Box Sync for Windows. All you need to do is select documents to upload and share, which is easy with automatic document selection or drag and drop. Documents and files will be stored in your secure Box.com cloud account and can be accessed from any computer or mobile device. Upload any file from your Windows PC with Box Sync or drag and drop any supported file or document from your network or on your computer. You can edit documents without downloading them and they can be shared with others, directly from your browser. Box Sync is easy to use. You can access your documents from anywhere, sync documents between multiple Windows computers and create synced links so that you can share

documents with your friends and coworkers. Box Sync is a free product, with a single paid account. Box Sync Specifications: System requirements • Windows® XP (Service Pack 3), Windows 7, Windows 8, Windows 8.1 (64-bit) • 128 MB of RAM (256 MB recommended) • 300 MB of free hard disk space • 500 MB of free Internet connection • Box.com account with at least 1 GB free storage • Internet Explorer 8 or Firefox 3.5 or higher • 1 GB or more of available hard disk space • Microsoft Silverlight and Adobe Flash player • Windows Media Player 11 or higher • 300 MB or more of available free hard disk space Installation & Uninstall Install Box Sync Download and install Box Sync from the 'Downloads' section of the Box website. After you install it, you'll be able to see a synchronization icon on your desktop. Once the program is installed, you can run it directly from the desktop. After you open the application you'll see a 'Box Sync' panel on the left side of the screen, on which vou'll be able to manage your account, download files or send them. You'll also be able to launch a 'Box Sync' control panel from any folder, if you're prompted to do so. Uninstall Box Sync Simply run the uninstaller from the program's 'Uninstall' section. For technical support, go to www.box

### Box Sync Crack Product Key Full For Windows [Latest] 2022

KEYMACRO is a utility that increases your productivity and gives you the ability to develop macros in Windows. Get on your way to being a PRO with new features: "Speed up macros" and "Task Scheduler" KEYMACRO integrates speed into your macros with new speed keys. The "Reduce Speed" feature of KEYMACRO allows you to speed up your macros by 30%! "Task Scheduler" is also included in the program, allowing you to save time by defining your own macros to run at specified times of the day. This function is a must-have for every computer user, and can be used by everybody who works on computers. Automatically sets up and synchronizes macros between the original and the clone, i.e. between two or more macro applications. "Execute Macro on Click" KEYMACRO's EXE button is a very handy feature. When you press it, the macro will be executed immediately. You can use this feature to help with guick access to your most commonly used macros. The NEW! "Files List" feature As of KEYMACRO 11, you now have access to an expanded folder list. This list is a great help for working with large files. "Reduce Compression" There are two levels of compression in KEYMACRO: Low and High. KeyMACRO is very powerful and very easy to use. It has been designed to make you more productive and increase your effectiveness in developing macros. It is perfect for any professional that does more than just write the occasional text file. Functionality Features: • Automatically opens the macros in the given folder. • Automatically sets up macros in all the projects in the current working folder. Keystrokes stored in the macro that can be executed by pressing the EXE key. ● Macro recording with the Shift key. ● Macro recording without the Shift key. • The ability to run macros on the macro's own level. • The ability to copy macros to other projects. 
The ability to rename macros. 
The ability to manually and automatically sort the current project. 

The ability to add, rename, remove and move folders in the current project. • The ability to automate macro recording. 

Macro management with favorites.
Macro management with macros. 
The ability to turn on and off the 
2edc1e01e8

#### **Box Sync Crack Free Registration Code**

Turn your files into your office Get simple file sharing, a great document collaboration and version control Store, share and access documents anytime and from anywhere Sync files to all your devices in one click Box Sync Pros: Easy to use and install Simple to use Free service Cons: Lack of security Doesn't support multiple accounts Does not allow sharing files Automatic PDF to jpg converter is a highly recommended tool to convert PDF file to JPG image with extremely high quality and outstanding output. Once you convert PDF to JPG, you can share it with others via social media, chat, email and more. So what are you waiting for? Get this software to convert PDF files now. How to Use the PDF to.IPG Converter? Step 1: Launch the PDF to.IPG Converter software and open the PDF file to be converted. Step 2: Once the PDF file is opened, you can preview the file details in order to check the content of the document. Step 3: You can adjust the output image guality by checking the "Image quality" dropdown menu. The detailed step-by-step tutorial is provided to guide you on the conversion. Step 4: Click on the "Convert" button to start the conversion. The conversion process will start immediately after you click on it. Step 5: After the conversion, you can save the image to your computer or print it to your favorite printer. How to Convert PDF to JPG? Software Functions: The Converter allows you to convert PDF files to JPG, TIFF, PNG, GIF and BMP. The images can be viewed on multiple platforms including Windows, Mac, Android, iOS and others. Save the files to computer: The program allows you to save your converted files to your computer so you can do whatever you want with them. Delete the original PDF: The Converter allows you to delete the original PDF file after the conversion. Convert Files to JPG:

The PDF to JPG Converter supports batch conversion. You can convert multiple PDF files at once. Convert Files to PNG: With this converter, you can convert PDF files to PNG. How does PDF to JPG Converter work? The PDF to JPG Converter software is a free tool, which can convert PDF to JPG images with a fast conversion speed

https://techplanet.today/post/middle-earth-shadow-of-mordor-repack-sd-team-hack-offline https://jemi.so/compuapps-swissknife-v3-license-key-crack-top-22 https://techplanet.today/post/isunshare-product-key-finder-keygen-27-exclusive https://jemi.so/patty-pravo-meravigliosamente-patty-2013 https://techplanet.today/post/download-windows-media-player-12076-hot https://techplanet.today/post/door-kickers-action-squad-download-for-pc-portable-hot https://techplanet.today/post/w300v100a-zrd-lk-firmwarerar-2021 https://reallygoodemails.com/reilaconbo https://techplanet.today/post/vray-sketchup-mac-crack-keygen-patched

### What's New in the?

QuickCam Live is a simple software application designed to create and view digital images. At its core is the ability to create digital photos, either in digital format or on CD or DVD disc. It offers both manual and automatic modes and creates images in RAW and other image formats. It is a great value for the price and a reliable and powerful software package. Its intuitive interface and various

features provide great functionality. It is a must-have software for the business owner and a valuable product for the enthusiast. Benefits: QuickCam Live lets you create and view photos from your camera at full resolution. You can record in video format up to a length of 5 minutes. Easy to use. Use the settings menus to make any modifications required. Every image is stored on your computer on a separate folder and is also recorded onto a CD or DVD disc. Easy to view on your computer. Just use a CD/DVD player or your video player. Compatible with Windows 95, 98, 98SE, ME, 2000, XP and Vista. The product has a free trial version. To use it you will need to register your account at www.guickcamlive.com. This is a free service and only requires a basic email address. Overview: Avid Artist is a powerful tool for those that produce audiovisual content. The package includes a RAW capture application, audio and video editing applications, and numerous editing tools. The audio editing tools include a FAST rate conversion tool, an Audio Video Copy tool, a Fast in to out player, and a resampler that can be used to match the sample rate for audio and video files. The video editing tools include a picture in picture editing tool, an RGB to CMYK converter, a batch crop tool and a basic video stabilizer. The RAW capture application features a variety of features including 16 bit RAW capture, 24 bit RAW capture, chroma keying, multiple still image file format capture, H264 encoding, a H.264 demuxer and a H.264 encoder. The package can be used for a variety of applications including live production, video conversion, online media streaming, web streaming, streaming video, and video conversion. The package has a one year license. System requirements: Microsoft Windows OS 100 Mb free disc space available 0.8 Mb free RAM Description: The Adobe Reader is a free program which enables you to read PDF documents, view images and digital signatures, create PDF files from your documents and digitally sign them. This Adobe Reader for Mac and Windows

enables you to view the contents of PDF files, including text, images and digital signatures. It supports all the necessary functions to facilitate the distribution and exchange of your documents, and the integration of digital signatures. It is also a digital-signature creator, and enables you to create digital signatures for

### **System Requirements For Box Sync:**

MINIMUM: OS: Windows 7/8/10 Processor: Intel Core i3 2.4GHz or AMD equivalent Memory: 4 GB RAM Graphics: 2GB DirectX®11-compatible graphics card Network: Broadband Internet connection RECOMMENDED: Processor: Intel Core i5 3.2GHz or AMD equivalent Graphics: 2GB DirectX®11-compatible graphics

# Related links:

https://pizzeriaminerva.es/wp-content/uploads/2022/12/radgilb.pdf https://bootycallswag.com/2022/12/13/free-flv-to-mp3-converter-crack-with-full-keygen/ https://pianoetrade.com/wp-content/uploads/2022/12/ilaiful.pdf https://aligly.com/wp-content/uploads/2022/12/AJA-Mini-Config.pdf https://go2flyfishing.com/wp-content/uploads/ParaPort.pdf https://exoticmysticism.com/2022/12/12/free-excel-password-unlocker-crack-product-key-for-windows-la test-2022/ https://superstitionsar.org/wp-content/uploads/2022/12/Self-Test-Training-Cisco-300208.pdf https://www.blomiky.com/wp-content/uploads/2022/12/devnicc.pdf https://www.perdonodevelopment.it/wp-content/uploads/2022/12/File-Bucket.pdf https://marcsaugames.com/2022/12/13/2a-chitchat-crack-win-mac/